# Algorithms ROBERT SEDGEWICK | KEVIN WAYNE

 $\bigstar$ 

## 5.4 REGULAR EXPRESSIONS

**‣** *regular expressions*  **‣** *REs and NFAs*  **‣** *NFA simulation*  **‣** *NFA construction* 

**‣** *applications*

**<https://algs4.cs.princeton.edu>**

ROBERT SEDGEWICK | KEVIN WAYNE

[Algorithms](http://algs4.cs.princeton.edu)

Last updated on  $12/9/19$  9:4

## 5.4 REGULAR EXPRESSIONS

**‣** *regular expressions* 

**‣** *REs and NFAs* 

**‣** *NFA simulation* 

**‣** *NFA construction* 

**‣** *applications*

# [Algorithms](http://algs4.cs.princeton.edu)

ROBERT SEDGEWICK | KEVIN WAYNE

**<https://algs4.cs.princeton.edu>**

### Pattern matching

Substring search. Find a single string in text.

Pattern matching. Find one of a specified set of strings in text.

- Ex. [genomics]
	- ・Fragile X syndrome is a common cause of mental retardation.
	- ・A human's genome is a string.
	- It contains triplet repeats of CGG or AGG, bracketed by GCG at the beginning and CTG at the end.
	- Number of repeats is variable and is correlated to syndrome.

#### **pattern** GCG(CGG|AGG)\*CTG

**text** GCGGCGTGTGTGCGAGAGAGTGGGTTTAAAGCTGGCGCGGAGGCGGCTGGCGCGGAGGCTG

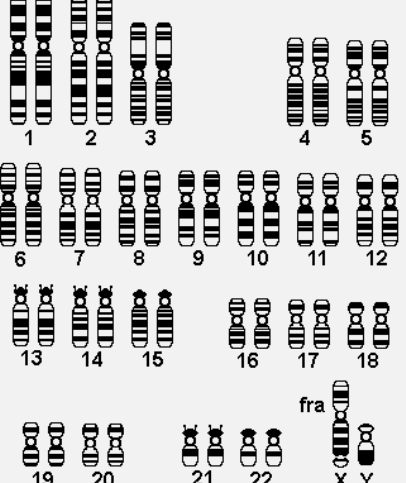

自自,

Home | ScanProsite | ProRule | Documents | Downloads | Links | Funding

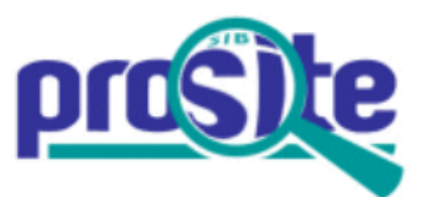

#### Database of protein domains, families and functional sites

PROSITE consists of documentation entries describing protein domains, families and functional sites as well as associated patterns and profiles to identify them [More... / References / Commercial users].

PROSITE is complemented by ProRule, a collection of rules based on profiles and patterns, which increases the discriminatory power of profiles and patterns by providing additional information about functionally and/or structurally critical amino acids [More...].

#### Release 20.113 of 26-Mar-2015 contains 1718 documentation entries, 1308 patterns, 1112 profiles and 1112 ProRule.

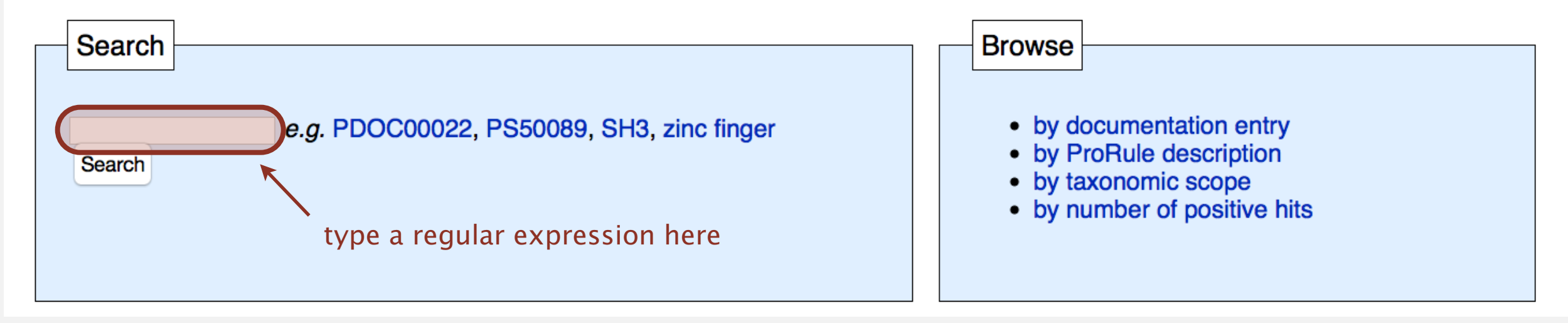

**http://prosite.expasy.org**

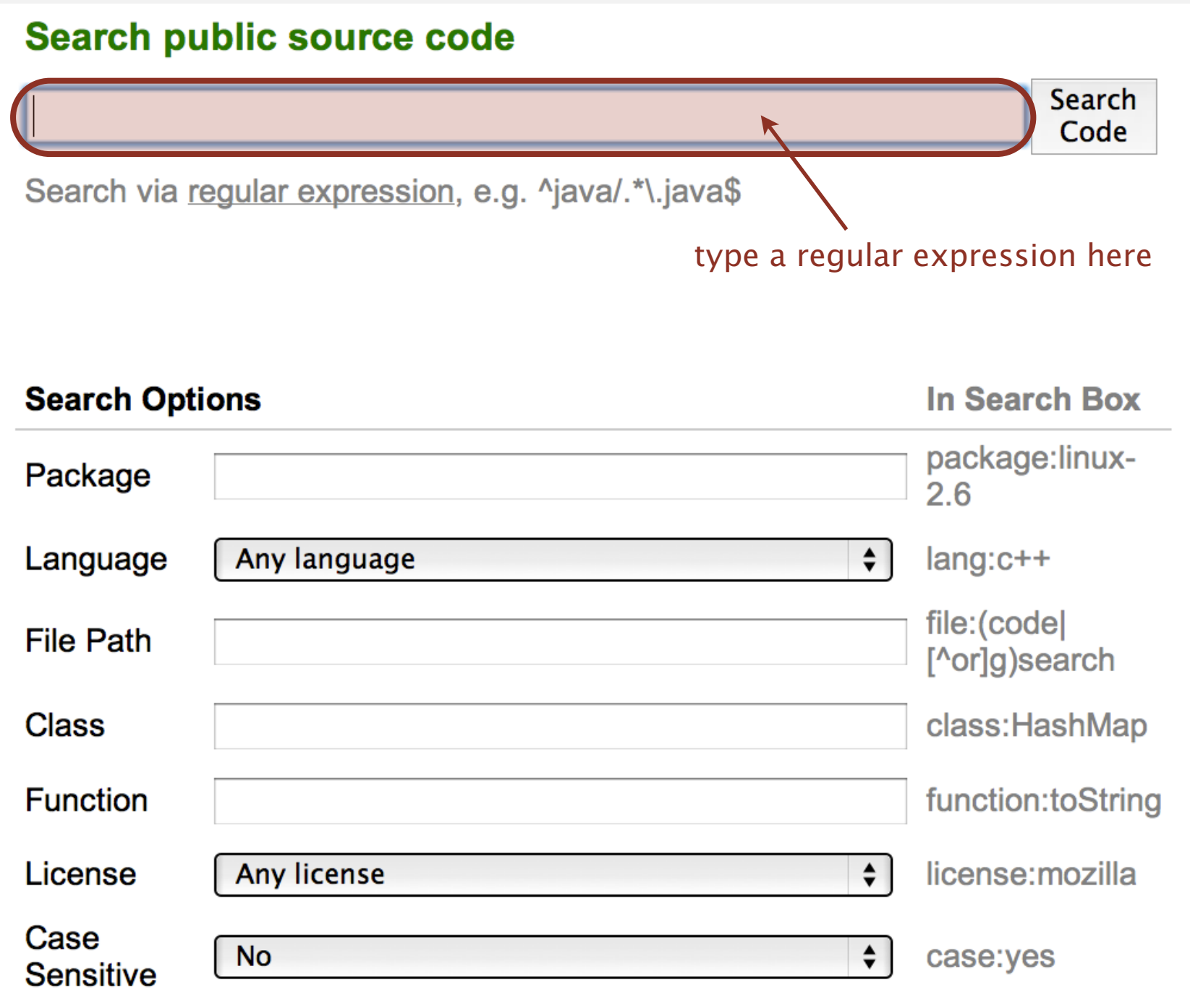

**http://code.google.com/p/chromium/source/search**

### Pattern matching: applications

#### Test if a string matches some pattern.

- ・Scan for virus signatures.
- ・Process natural language.
- ・Specify a programming language.
- ・Access information in digital libraries.
- ・Search genome using Prosite patterns.
- ・Validate forms (dates, email, URL, credit card).
- ・Filter text (spam, NetNanny, Carnivore, malware).

#### Parse text files.

...

- ・Compile a Java program.
- ・Crawl and index the Web.
- ・Read data stored in ad hoc input file format.
- ・Create Java documentation from Javadoc comments.

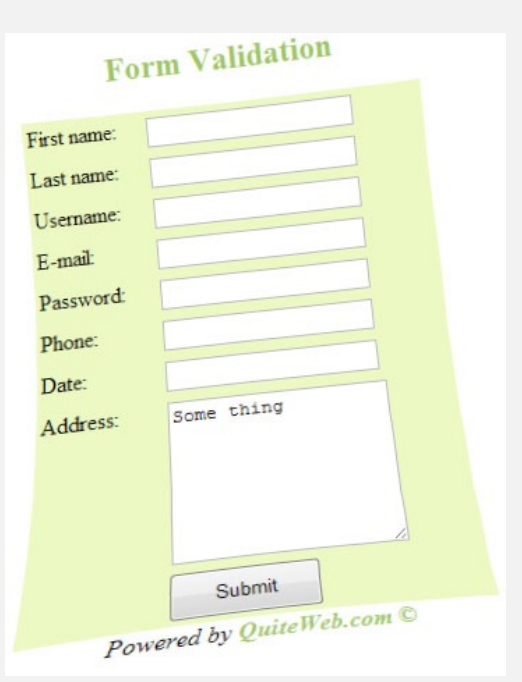

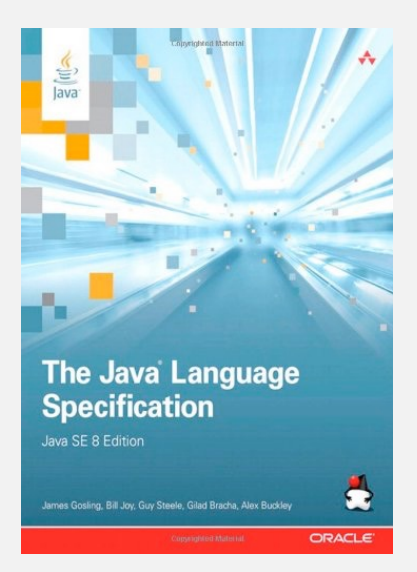

## A regular expression is a notation to specify a set of strings.

typically infinite

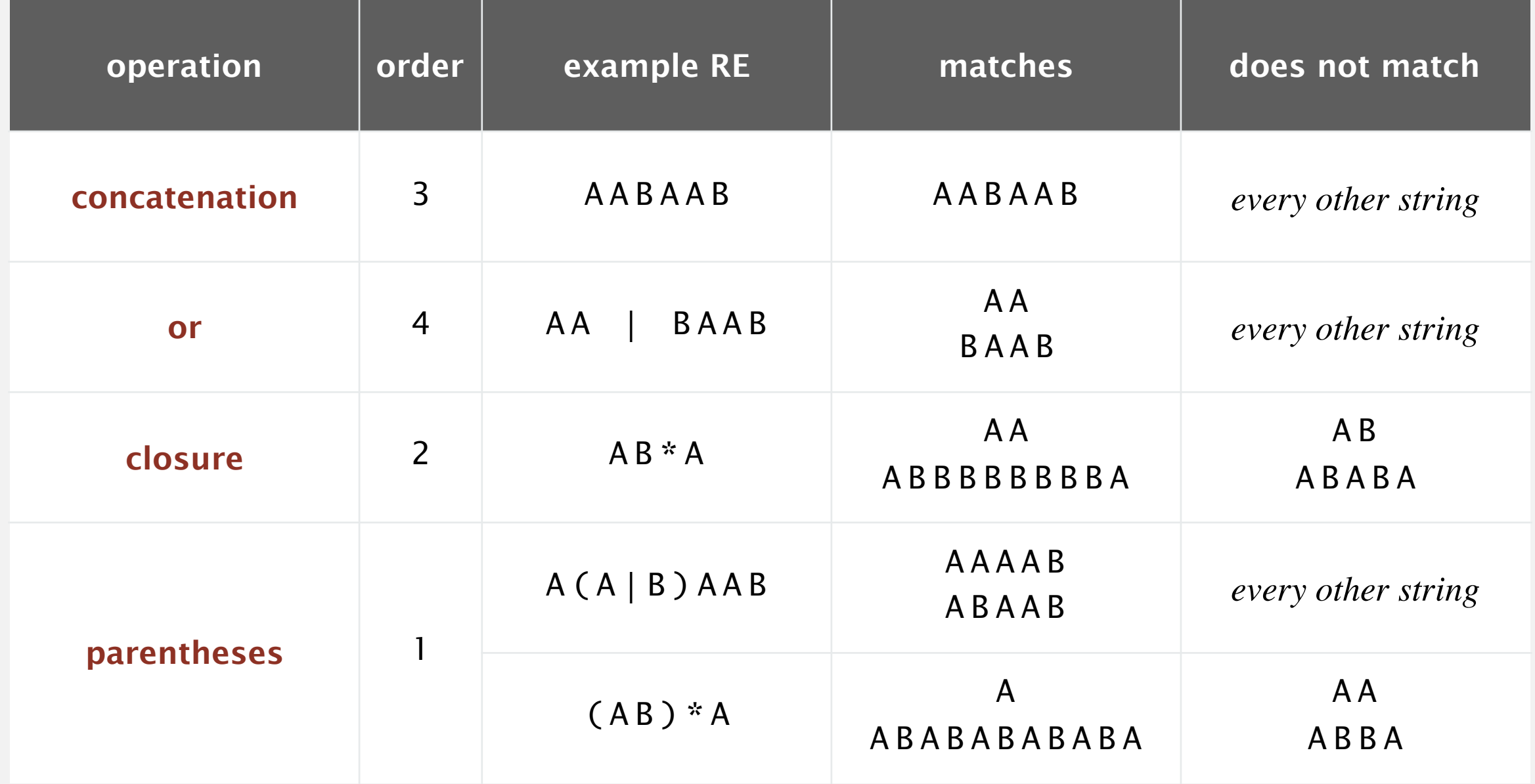

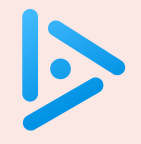

**Which one of the following strings is not matched by the regular expression** (AB|C\*D)\* **?**

- **A.** ABABAB
- **B.** CDCCDDDD
- **C.** ABCCDAB
- **D.** ABDABCCABD

#### Additional operations further extend the utility of REs.

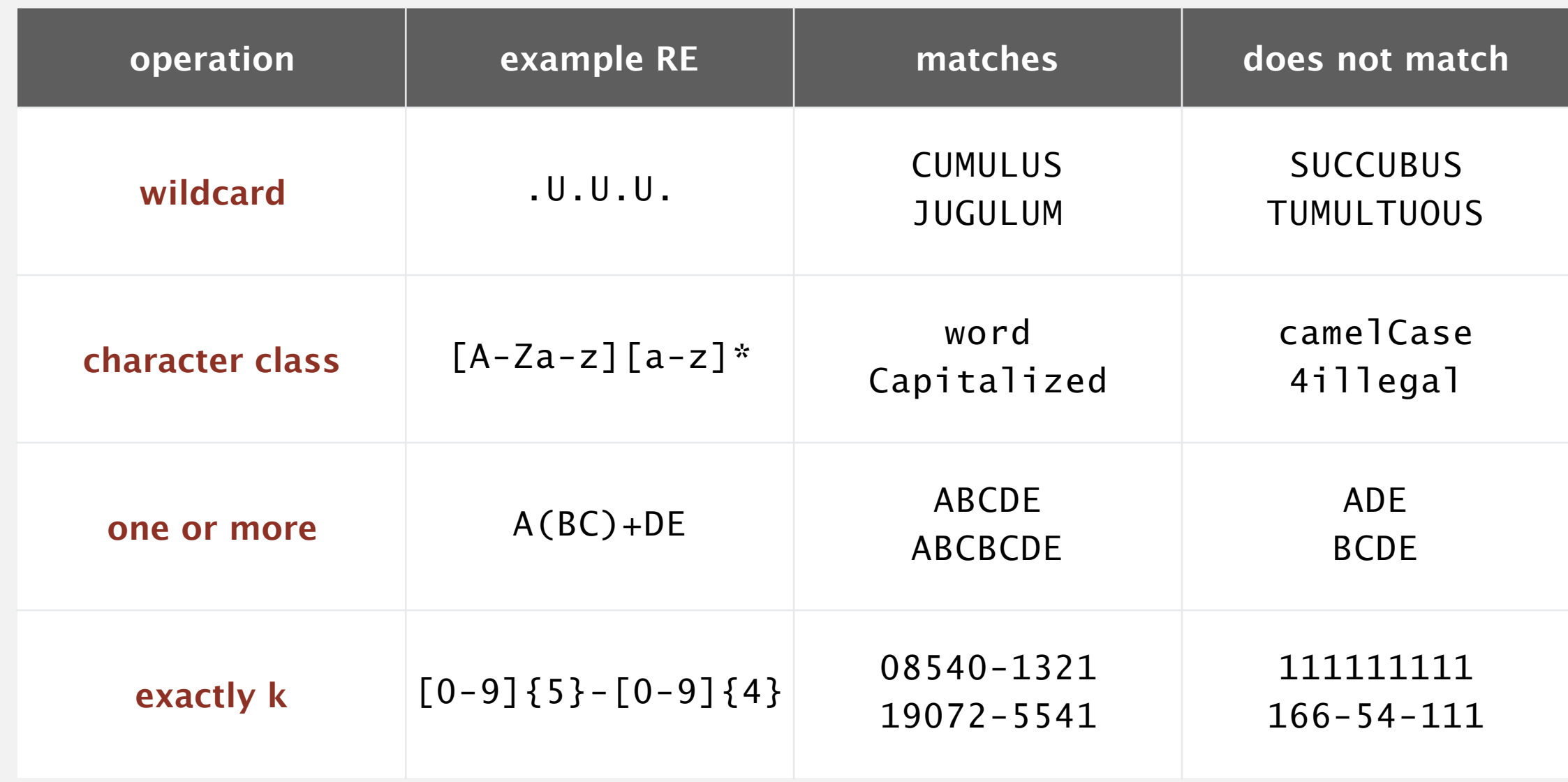

Note. These operations are useful but not essential.

Ex.  $[A-E]$ + is shorthand for  $(A|B|C|D|E)(A|B|C|D|E)^*$ 

#### RE notation is surprisingly expressive.

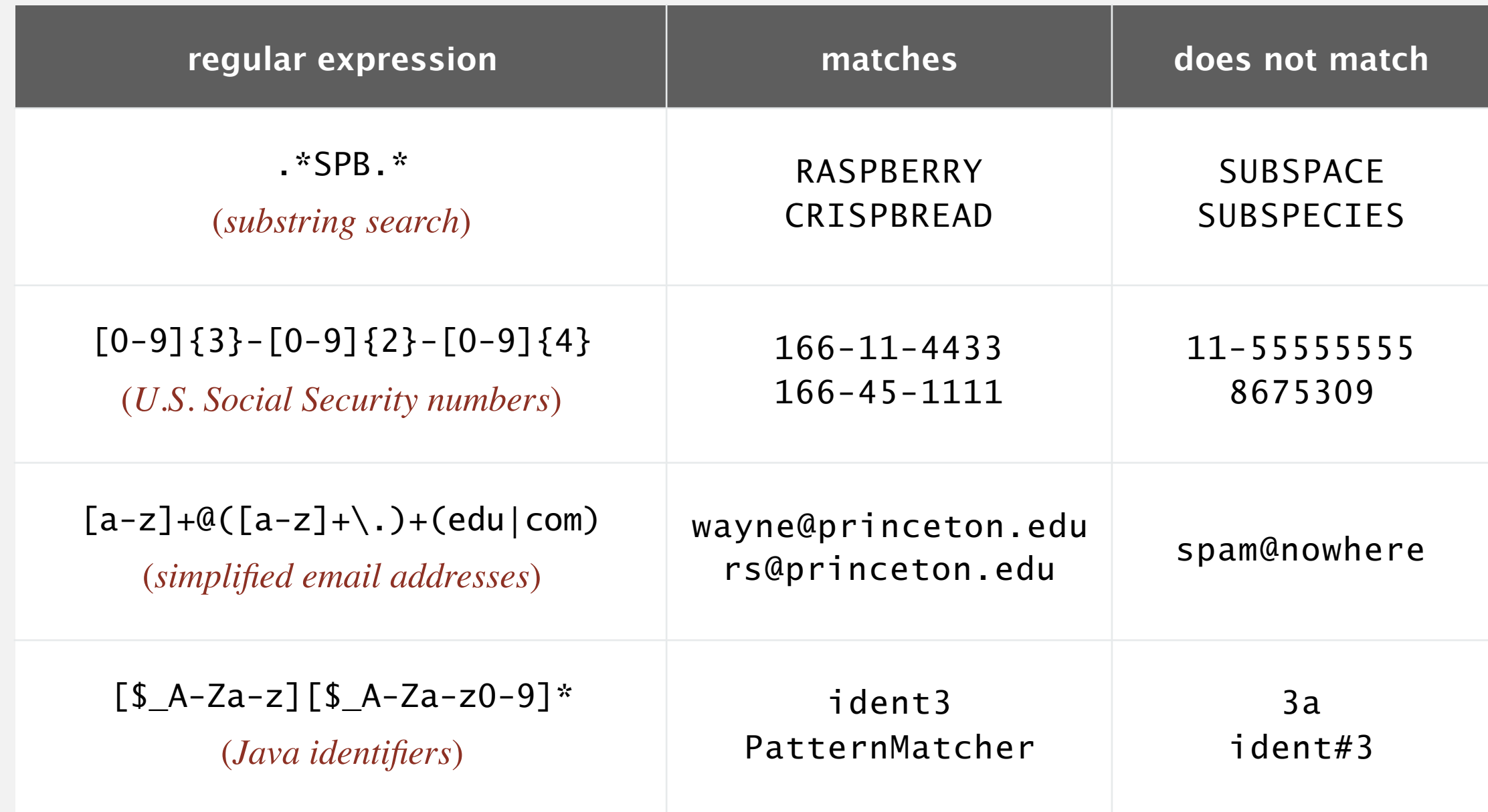

REs play a well-understood role in the theory of computation.

#### **Which of the following REs match genes:**

- (1) alphabet is  $\{A, C, G, T\}$
- (2) length is a multiple of 3
- (3) starts with ATG (a start codon)
- (4) ends with TAG or TAA or TTG (a stop codon)
- 

- **A.** ATG((A|C|G|T)(A|C|G|T)(A|C|G|T))\*(TAG|TAA|TTG)
- **B.** ATG([ACGT]{3})\*(TAG|TAA|TTG)
- **C.** Both A and B.
- **D.** Neither A nor B.

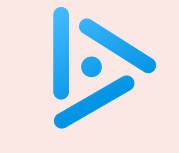

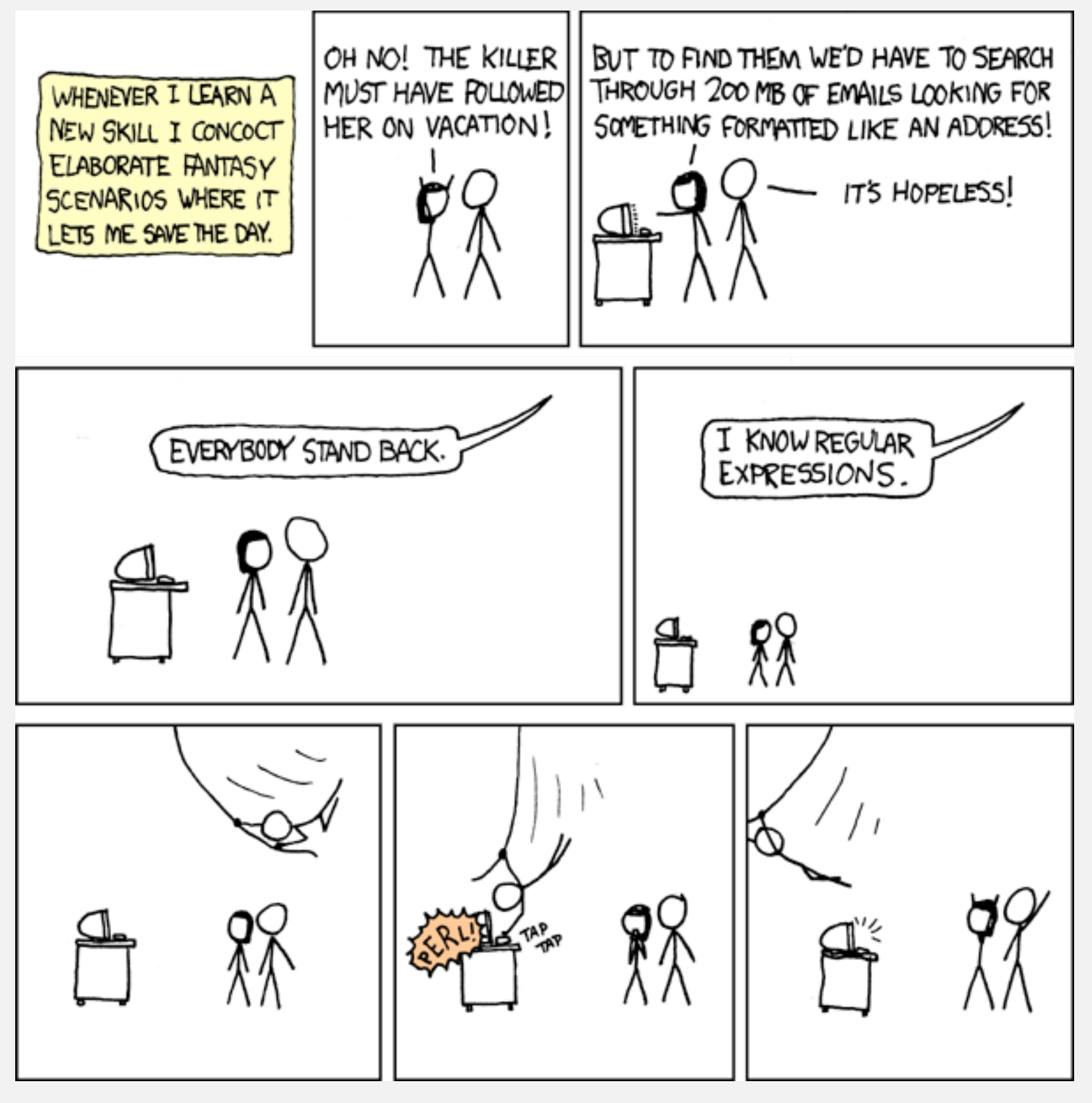

**http://xkcd.com/208**

#### Perl RE for valid RFC822 email addresses

(?:(?:\r\n)?[ \t])\*(?:(?:(?:(?:(^\o>@,;:\\".\[\] \000-\031]+(?:(?:(?:\r\n)?[ \t])+|\Z|(?=[\["()<>@,;:\\".\[\]]))|"(?:[^\"\r\\]|\\.|(?:(?:\r\n)?[ \t]))\*"(?:(?: \r\n)?[ \t])\*)(?:\.(?:(?:\r\n)?[ \t])\*(?:[^()<>@,;:\\".\[\] \000-\031]+(?:(?:(?:\r\n)?[ \t])+|\Z|(?=[\["()<>@,;:\\".\[\]]))|"(?:[^\"\r\\]|\\.|(?:(?:\r\n)?[ \t]))\*"(?:(?:\r\n)?[ \t])\*))\*@(?:(?:\r\n)?[ \t])\*(?:[^()<>@,;:\\".\[\] \000-\031]+(?:(?:\r\n)?[ \t])+|\Z|(?=[\["()<>@,;:\\".\[\]]))|\[([^\[\]\r\\]|\\.)\*\ ](?:(?:\r\n)?[ \t])\*)(?:\.(?:(?:\r\n)?[ \t])\*(?:[^()<>@,;:\\".\[\] \000-\031]+(?:(?:(?:\r\n)?[ \t])+|\Z|(?=[\["()<>@,;:\\".\[\]]))|\[([^\[\]\r\\]|\\.)\*\](?: (?:\r\n)?[ \t])\*))\*|(?:[^()<>@,;:\\".\[\] \000-\031]+(?:(?:\r\n)?[ \t])+|\Z|(?=[\["()<>@,;:\\".\[\]]))|"(?:[^\"\r\\]|\\.|(?:(?:\r\n)?[ \t]))\*"(?:\r\n) }"(?:\r\n) ?[ \t])\*)\*\<(?:(?:\r\n)?[ \t])\*(?:@(?:[^()<>@,;:\\".\[\] \000-\031]+(?:(?:(?:\r\n)?[ \t])+|\Z|(?=[\["()<>@,;:\\".\[\]]))|\[([^\[\]\r\\]|\\.)\*\](?:(?:\r\n)?[ \t])\*)(?:\.(?:(?:\r\n)?[ \t])\*(?:[^()<>@,;:\\".\[\] \000-\031]+(?:(?:(?:\r\n)?[ \t])+|\Z|(?=[\["()<>@,;:\\".\[\]]))|\[([^\[\]\r\\]|\\.)\*\](?:(?:\r\n)?[ \t] )\*))\*(?:,@(?:(?:\r\n)?[ \t])\*(?:[^()<>@,;:\\".\[\] \000-\031]+(?:(?:(?:\r\n)?[ \t])+|\Z|(?=[\["()<>@,;:\\".\[\]]))|\[([^\[\]\r\\]|\\.)\*\](?:(?:\r\n)?[ \t])\* )(?:\.(?:(?:\r\n)?[ \t])\*(?:[^()<>@,;:\\".\[\] \000-\031]+(?:(?:(?:\r\n)?[ \t])+|\Z|(?=[\["()<>@,;:\\".\[\]]))|\[([^\[\]\r\\]|\\.)\*\](?:(?:\r\n)?[ \t])\*))\*) \*:(?:(?:\r\n)?[ \t])\*)?(?:[^()<>@,;:\\".\[\] \000-\031]+(?:(?:(?:\r\n)?[ \t])+|\Z|(?=[\["()<>@,;:\\".\[\]]))|"(?:[^\"\r\\]|\\.|(?:(?:\r\n)?[ \t]))\*"(?:(?:\r \n)?[ \t])\*)(?:\.(?:(?:\r\n)?[ \t])\*(?:[^()<>@,;:\\".\[\] \000-\031]+(?:(?:(?:\r\n)?[ \t])+|\Z|(?=[\["()<>@,;:\\".\[\]]))|"(?:[^\"\r\\]|\\.|(?:(?:\r\n)?[ \t ]))\*"(?:(?:\r\n)?[ \t])\*))\*@(?:(?:\r\n)?[ \t])\*(?:[^()<>@,;:\\".\[\] \000-\031]+(?:(?:(?:\r\n)?[ \t])+|\Z|(?=[\["()<>@,;:\\".\[\]]))|\[([^\[\]\r\\]|\\.)\*\]( ?:(?:\r\n)?[ \t])\*)(?:\.(?:(?:\r\n)?[ \t])\*(?:[^()<>@,;:\\".\[\] \000-\031]+(?:(?:(?:\r\n)?[ \t])+|\Z|(?=[\["()<>@,;:\\".\[\]]))|\[([^\[\]\r\\]|\\.)\*\](?:(? :\r\n)?[ \t])\*))\*\>(?:(?:\r\n)?[ \t])\*)|(?:[^()<>@,;:\\".\[\] \000-\031]+(?:(?:\r\n)?[ \t])+|\Z|(?=[\["()<>@,;:\\".\[\]]))|"(?:[^\"\r\\]|\\.|(?:(?:\r\n)? [ \t]))\*"(?:(?:\r\n)?[ \t])\*)\*:(?:(?:\r\n)?[ \t])\*(?:(?:(?:[^()<>@,;:\\".\[\] \000-\031]+(?:(?:(?:\r\n)?[ \t])+|\Z|(?=[\["()<>@,;:\\".\[\]]))|"(?:[^\"\r\\]| \\.|(?:(?:\r\n)?[ \t]))\*"(?:(?:\r\n)?[ \t])\*)(?:\.(?:(?:\r\n)?[ \t])\*(?:[^()<>@,;:\\".\[\] \000-\031]+(?:(?:\r\n)?[ \t])+|\Z|(?=[\["()<>@,;:\\".\[\]]))|" (?:(^\"\r\\]|\\.|(?:(?:\r\n)?[ \t]))\*"(?:(?:\r\n)?[ \t])\*))\*@(?:(?:\r\n)?[ \t])\*(?:[^()<>@,;:\\".\[\] \000-\031]+(?:(?:(?:\r\n)?[ \t])+|\Z|(?=[\["()<>@,;:\\ \]]))|\[([^\[\]\r\\]|\\.)\*\](?:(?:\r\n)?[ \t])\*))\*|(?:[^()<>@,;:\\".\[\] \000-\031]+(?:(?:(?:\r\n)?[ \t])+|\Z|(?=[\["()<>@,;:\\".\[\]]))|"(?:[^\"\r\\]|\\.|( ?:(?:\r\n)?[ \t]))\*"(?:(?:\r\n)?[ \t])\*)\*\<(?:(?:\r\n)?[ \t])\*(?:@(?:[^()<>@.;:\\".\[\] \000-\031]+(?:(?:(?:\r\n)?[ \t])+|\Z|(?=[\["()<>@.;:\\".\[\]]))|\[([ ^\[\]\r\\]|\\.)\*\](?:(?:\r\n)?[ \t])\*)(?:\.(?:(?:\r\n)?[ \t])\*(?:[^()<>@,;:\\".\[\] \000-\031]+(?:(?:(?:\r\n)?[ \t])+|\Z|(?=[\["()<>@,;:\\".\[\]]))|\[([^\[\ ]\r\\]|\\.)\*\](?:(?:\r\n)?[ \t])\*))\*(?:,@(?:(?:\r\n)?[ \t])\*(?:[^()<>@,;:\\".\[\] \000-\031]+(?:(?:(?:\r\n)?[ \t])+|\Z|(?=[\["()<>@,;:\\".\[\]]))|\[([^\[\]\ r\\]|\\.)\*\](?:(?:\r\n)?[ \t])\*)(?:\.(?:(?:\r\n)?[ \t])\*(?:[^()<>@,;:\\".\[\] \000-\031]+(?:(?:\r\n)?[ \t])+|\Z|(?=[\["()<>@,;:\\".\[\]]))|\[([^\[\]\r\\] |\\.)\*\](?:(?:\r\n)?[ \t])\*))\*)\*:(?:(?:\r\n)?[ \t])\*)?(?:[^()<>@,;:\\".\[\] \000-\031]+(?:(?:\r\n)?[ \t])+|\Z|(?=[\["()<>@,;:\\".\[\]]))|"(?:[^\"\r\\]|\\ .|(?:(?:\r\n)?[ \t]))\*"(?:(?:\r\n)?[ \t])\*)(?:\.(?:(?:\r\n)?[ \t])\*(?:[^()<>@,;:\\".\[\] \000-\031]+(?:(?:\r\n)?[ \t])+|\Z|(?=[\["()<>@,;:\\".\[\]]))|"(? :[^\"\r\\]|\\.|(?:(?:\r\n)?[ \t]))\*"(?:(?:\r\n)?[ \t])\*))\*@(?:(?:\r\n)?[ \t])\*(?:[^()<>@,;:\\".\[\] \000-\031]+(?:(?:(?:\r\n)?[ \t])+|\Z|(?=[\["()<>@,;:\\". \[\]]))|\[([^\[\]\r\\]|\\.)\*\](?:(?:\r\n)?[ \t])\*)(?:\.(?:(?:\r\n)?[ \t])\*(?:[^()<>@,;:\\".\[\] \000-\031]+(?:(?:(?:\r\n)?[ \t])+|\Z|(?=[\["()<>@,;:\\".\[\] ]))|\[([^\[\]\r\\]|\\.)\*\](?:(?:\r\n)?[ \t])\*))\*\>(?:(?:\r\n)?[ \t])\*)(?:,\s\*(?:(?:[^()<>@,;:\\".\[\] \000-\031]+(?:(?:(?:\r\n)?[ \t])+|\Z|(?=[\["()<>@,;:\\ ".\[\]]))|"(?:[^\"\r\\]|\\.|(?:(?:\r\n)?[ \t]))\*"(?:(?:\r\n)?[ \t])\*)(?:\.(?:(?:\r\n)?[ \t])\*(?:[^()<>@,;:\\".\[\] \000-\031]+(?:(?:\r\n)?[ \t])+|\Z|(?=[ \["()<>@,;:\\".\[\]]))|"(?:[^\"\r\\]|\\.|(?:(?:\r\n)?[ \t]))\*"(?:(?:\r\n)?[ \t])\*))\*@(?:(?:\r\n)?[ \t])\*(?:[^()<>@,;:\\".\[\] \000-\031]+(?:(?:\r\n)?[ \t ])+|\Z|(?=[\["()<>@,;:\\".\[\]]))|\[([^\[\]\r\\]|\\.)\*\](?:(?:\r\n)?[ \t])\*)(?:\.(?:(?:\r\n)?[ \t])\*(?:[^()<>@,;:\\".\[\] \000-\031]+(?:(?:(?:\r\n)?[ \t])+| \Z|(?=[\["()<>@,;:\\".\[\]]))|\[([^\[\]\r\\]|\\.)\*\](?:(?:\r\n)?[ \t])\*))\*|(?:[^()<>@,;:\\".\[\] \000-\031]+(?:(?:\r\n)?[ \t])+|\Z|(?=[\["()<>@,;:\\".\[\ ]]))|"(?:[^\"\r\\]|\\.|(?:(?:\r\n)?[ \t]))\*"(?:(?:\r\n)?[ \t])\*)\*\<(?:(?:\r\n)?[ \t])\*(?:@(?:[^()<>@,;:\\".\[\] \000-\031]+(?:(?:\r\n)?[ \t])+|\Z|(?=[\[" ()<>@,;:\\".\[\]]))|\[([^\[\]\r\\]|\\.)\*\](?:(?:\r\n)?[ \t])\*)(?:\.(?:(?:\r\n)?[ \t])\*(?:[^()<>@,;:\\".\[\] \000-\031]+(?:(?:\r\n)?[ \t])+|\Z|(?=[\["()<> @,;:\\".\[\]]))|\[([^\[\]\r\\]|\\.)\*\](?:(?:\r\n)?[ \t])\*))\*(?:,@(?:(?:\r\n)?[ \t])\*(?:[^()<>@,;:\\".\[\] \000-\031]+(?:(?:\r\n)?[ \t])+|\Z|(?=[\["()<>@, ;:\\".\[\]]))|\[([^\[\]\r\\]|\\.)\*\](?:(?:\r\n)?[ \t])\*)(?:\.(?:(?:\r\n)?[ \t])\*(?:[^()<>@,;:\\".\[\] \000-\031]+(?:(?:\r\n)?[ \t])+|\Z|(?=[\["()<>@,;:\\ ".\[\]]))|\[([^\[\]\r\\]|\\.)\*\](?:(?:\r\n)?[ \t])\*))\*)\*:(?:(?:\r\n)?[ \t])\*)?(?:[^()<>@,;:\\".\[\] \000-\031]+(?:(?:\r\n)?[ \t])+|\Z|(?=[\["()<>@,;:\\". \[\]]))|"(?:[^\"\r\\]|\\.|(?:(?:\r\n)?[ \t]))\*"(?:(?:\r\n)?[ \t])\*)(?:\.(?:(?:\r\n)?[ \t])\*(?:[^()<>@,;:\\".\[\] \000-\031]+(?:(?:\r\n)?[ \t])+|\Z|(?=[\[ "()<>@,;:\\".\[\]]))|"(?:[^\"\r\\]|\\.|(?:(?:\r\n)?[ \t]))\*"(?:(?:\r\n)?[ \t])\*)\*@(?:(?:\r\n)?[ \t])\*(?:[^()<>@,;:\\".\[\] \000-\031]+(?:(?:\r\n)?[ \t]) +|\Z|(?=[\["()<>@,;:\\".\[\]]))|\[([^\[\]\r\\]|\\.)\*\](?:(?:\r\n)?[ \t])\*)(?:\.(?:(?:\r\n)?[ \t])\*(?:[^()<>@,;:\\".\[\] \000-\031]+(?:(?:(?:\r\n)?[ \t])+|\Z  $| (?=[\\[''()\diamond\emptyset,;\cdot\\\\[',\\[\\]])|\\[([A\setminus[\cdot]\setminus\cdot]\setminus\cdot]\setminus\cdot] \times \cdot]$   $?:(?:\setminus r\setminus n)$   $[ \setminus t])^*$   $>$   $?:(?:\setminus r\setminus n)$   $[ \setminus t])^*$   $?$   $?(\setminus s^*)$ 

### Regular expression caveat

#### Writing a RE is like writing a program.

- ・Need to understand programming model.
- ・Can be easier to write than read.
- ・Can be difficult to debug.

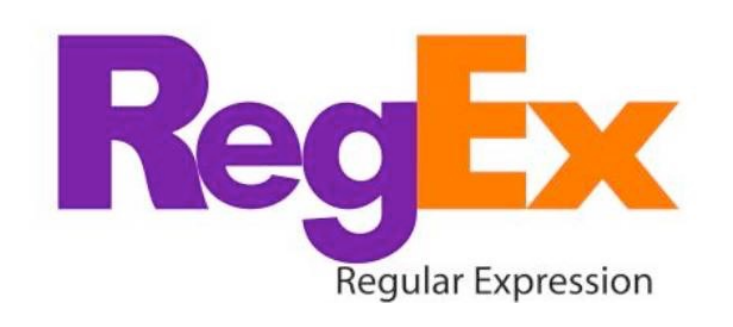

*" Some people, when confronted with a problem, think 'I know I'll use regular expressions.' Now they have two problems. " — Jamie Zawinski* ( *flame war on alt.religion.emacs*)

Bottom line. REs are amazingly powerful and expressive; using them can be amazingly complex and error-prone.

## 5.4 REGULAR EXPRESSIONS

## **‣** *regular expressions*  **‣** *REs and NFAs*

**‣** *NFA simulation* 

**‣** *NFA construction* 

**‣** *applications*

# [Algorithms](http://algs4.cs.princeton.edu)

ROBERT SEDGEWICK | KEVIN WAYNE

**<https://algs4.cs.princeton.edu>**

RE. Concise way to describe a set of strings.

DFA. Machine to recognize whether a given string is in a given set.

#### Kleene's theorem.

- ・For any DFA, there exists a RE that describes the same set of strings.
- ・For any RE, there exists a DFA that recognizes the same set of strings.

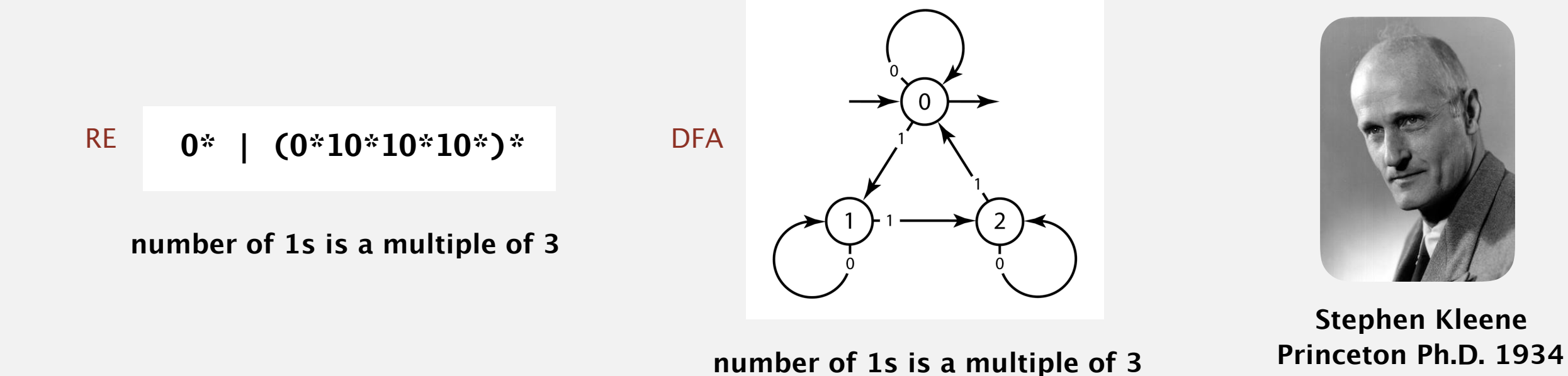

### Pattern matching implementation: basic plan (first attempt)

#### Overview is the same as for KMP.

- No backup in text input stream.
- ・Linear-time guarantee.

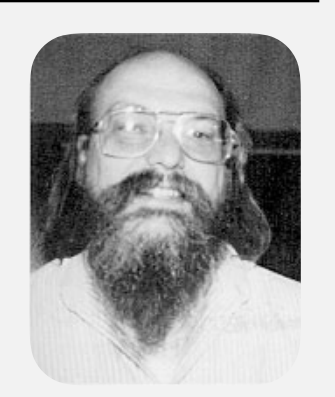

**Ken Thompson Turing Award '83**

Underlying abstraction. Deterministic finite state automata (DFA).

Basic plan. [apply Kleene's theorem]

- ・Build DFA from RE.
- ・Simulate DFA with text as input.

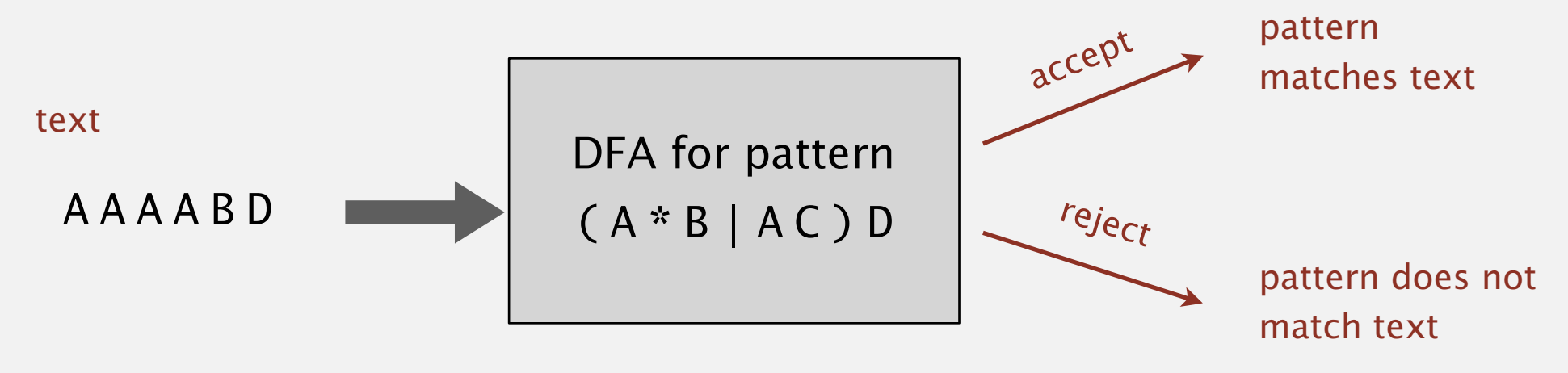

Bad news. Basic plan is infeasible (DFA may have exponential # of states).

### Pattern matching implementation: basic plan (revised)

#### Overview is similar to KMP.

- No backup in text input stream.
- ・Quadratic-time guarantee (linear-time typical).

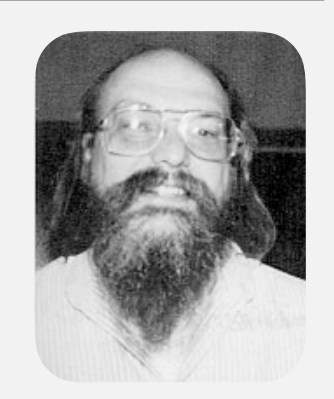

**Ken Thompson Turing Award '83**

#### Underlying abstraction. Nondeterministic finite state automata (NFA).

#### Basic plan. [apply Kleene's theorem]

- ・Build NFA from RE.
- ・Simulate NFA with text as input.

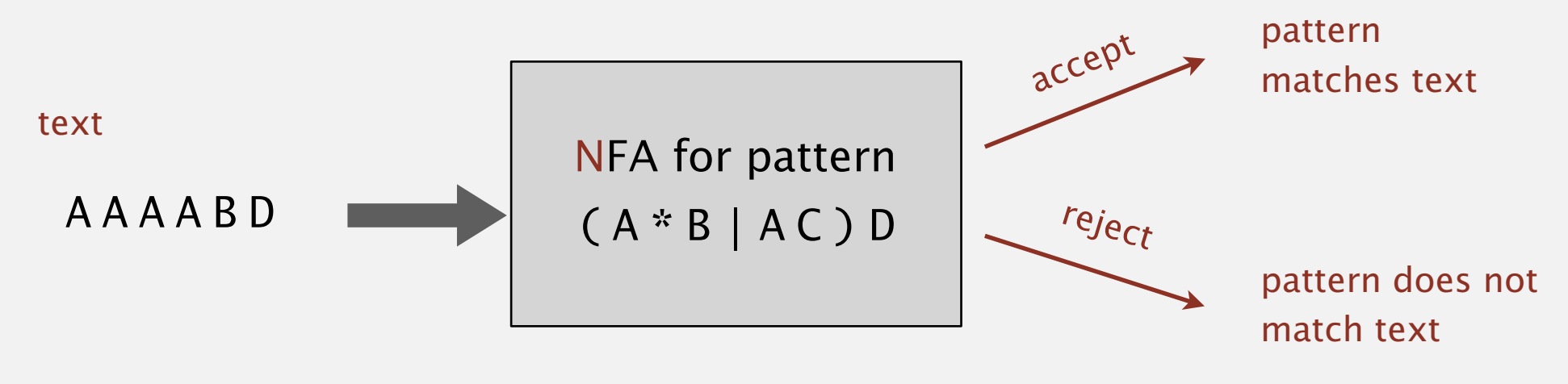

#### Q. What is an NFA?

#### Regular-expression-matching NFA.

- ・We assume RE enclosed in parentheses.
- One state per RE character (start  $= 0$ , accept  $= m$ ).
- Match transition (change state and scan to next text char).
- Dashed ε-transition (change state, but don't scan text).
- ・Accept if any sequence of transitions ends in accept state.

after scanning all text characters

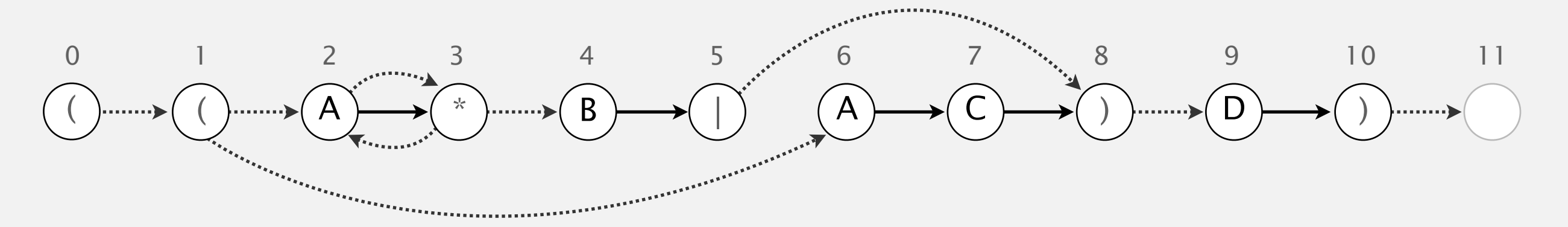

#### Nondeterministic finite-state automata

Q. Is AAAABD matched by NFA?

A. Yes, because some sequence of legal transitions ends in state 11.

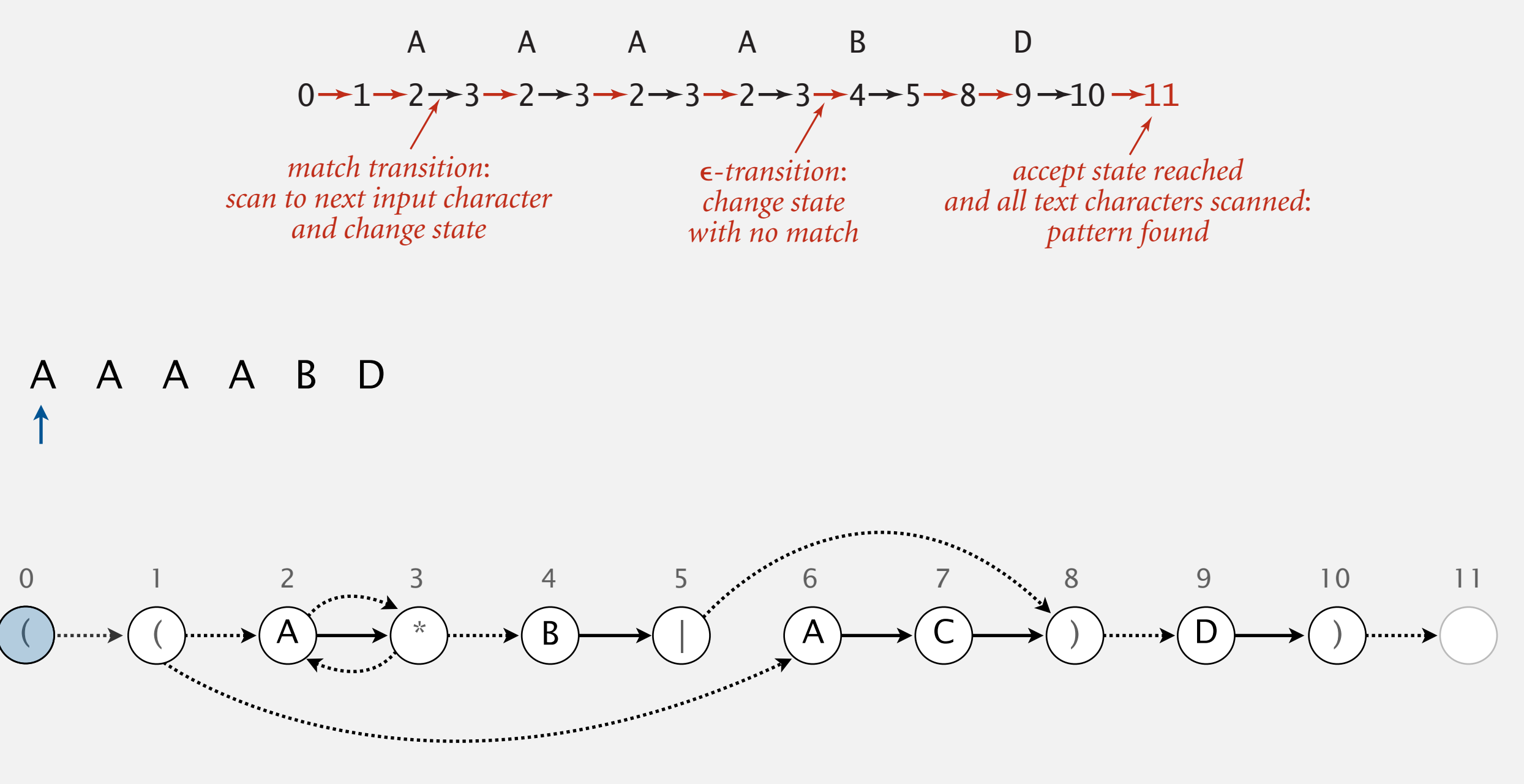

#### Nondeterministic finite-state automata

- Q. Is AAAABD matched by NFA?
- A. Yes, because some sequence of legal transitions ends in state 11. [ even though some sequences end in wrong state or get stuck ]

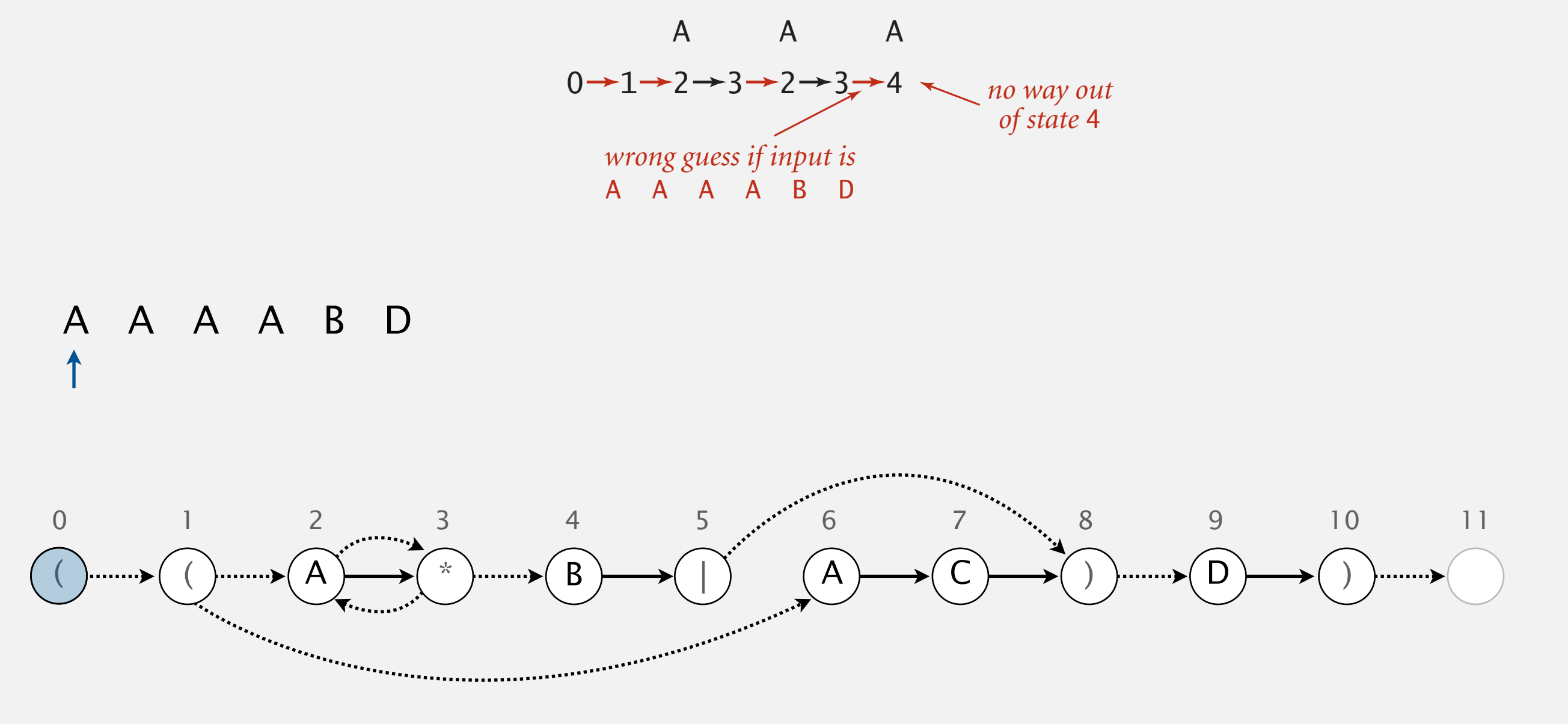

#### Nondeterministic finite-state automata

0 1 2 3 2 3 4

- Q. Is AAAC matched by NFA? A A A A B D
- A. No, because no sequence of legal transitions ends in state 11. [ must argue about all possible sequences (not just the one below) ] about an possible se  $\sim$   $\sim$   $\sim$   $\sim$

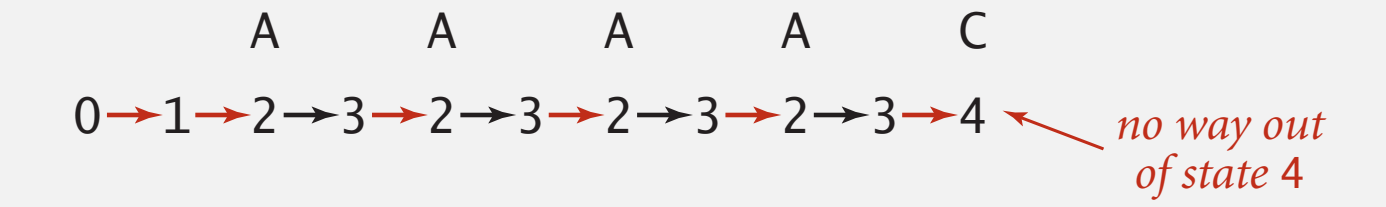

*no way out*

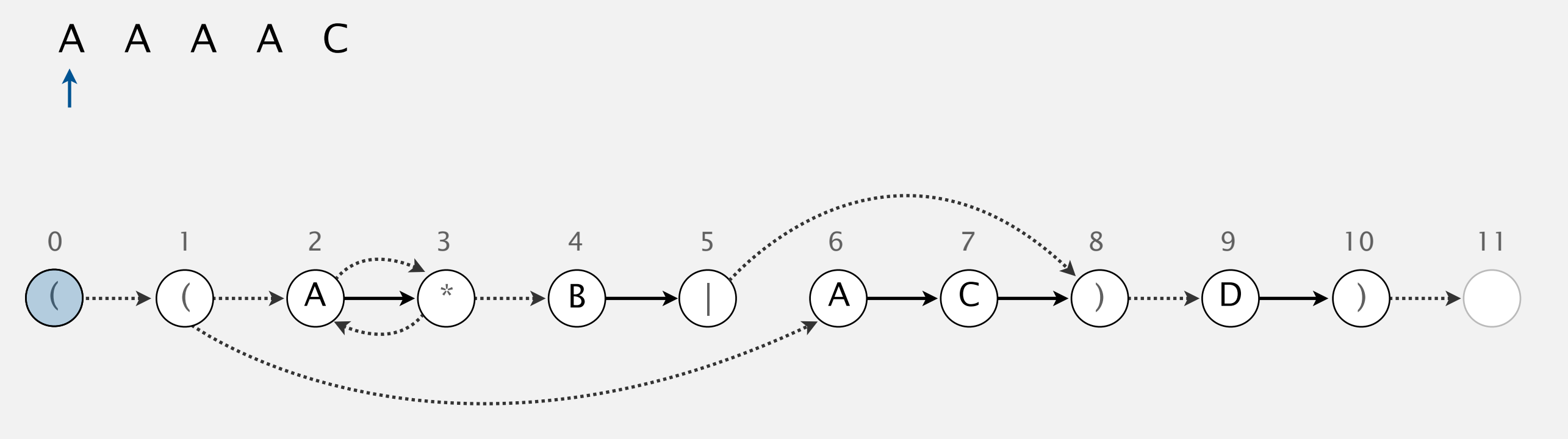

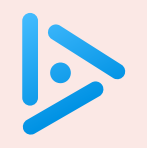

#### **Which of the following strings are matched by the NFA?**

- **A.** BAAAA
- **B.** AABAABAA
- **C.** Both A and B.
- **D.** Neither A nor B.

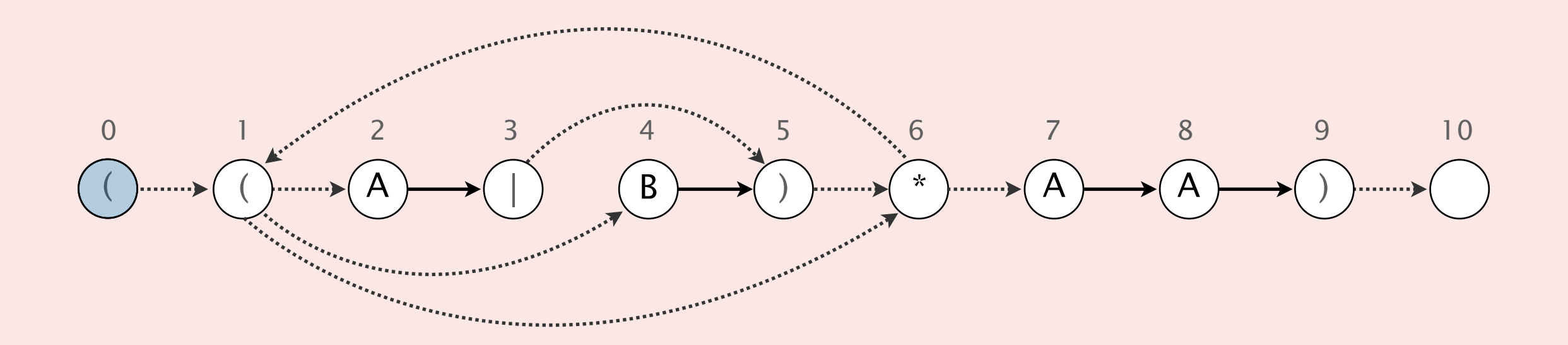

- Q. How to determine whether a string is matched by an automaton?
- DFA. Deterministic  $\Rightarrow$  easy (at each step, only one applicable transition).
- NFA. Nondeterministic  $\Rightarrow$  hard (at each step, can be several applicable transitions; machine "guesses" the correct one!)
- Q. How to simulate NFA?
- A. Systematically consider all possible transition sequences. [stay tuned]

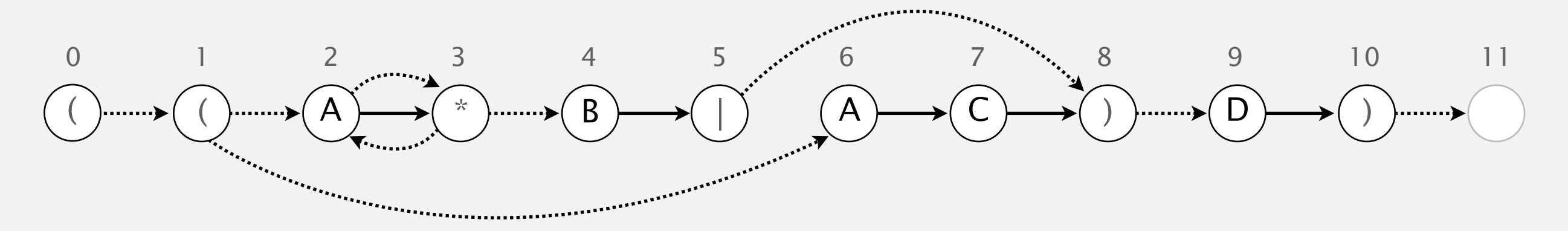

## 5.4 REGULAR EXPRESSIONS

# [Algorithms](http://algs4.cs.princeton.edu)

**‣** *NFA simulation* 

**‣** *NFA construction* 

**‣** *applications*

**‣** *REs and NFAs* 

**‣** *regular expressions* 

ROBERT SEDGEWICK | KEVIN WAYNE

**<https://algs4.cs.princeton.edu>**

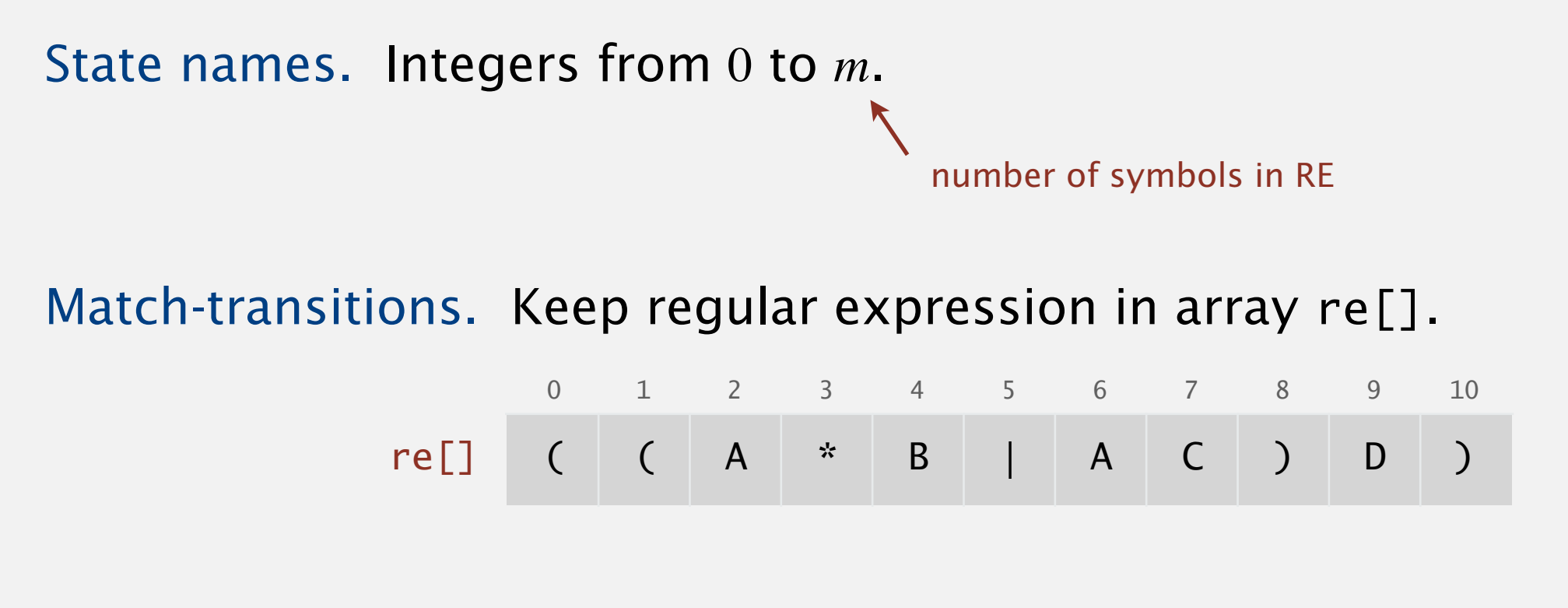

ε-transitions. Store in a digraph *G*.  $0\rightarrow 1$ ,  $1\rightarrow 2$ ,  $1\rightarrow 6$ ,  $2\rightarrow 3$ ,  $3\rightarrow 2$ ,  $3\rightarrow 4$ ,  $5\rightarrow 8$ ,  $8\rightarrow 9$ ,  $10\rightarrow 11$ 

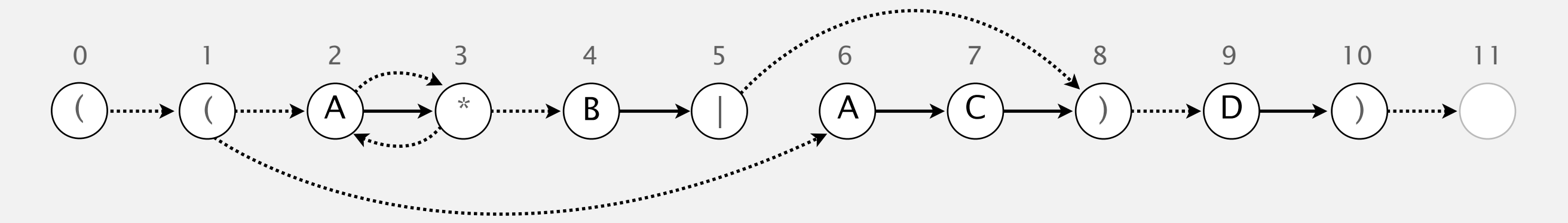

### NFA simulation

- Q. How to efficiently simulate an NFA?
- A. Maintain set of all possible states that NFA could be in after reading in the first *i* text characters.

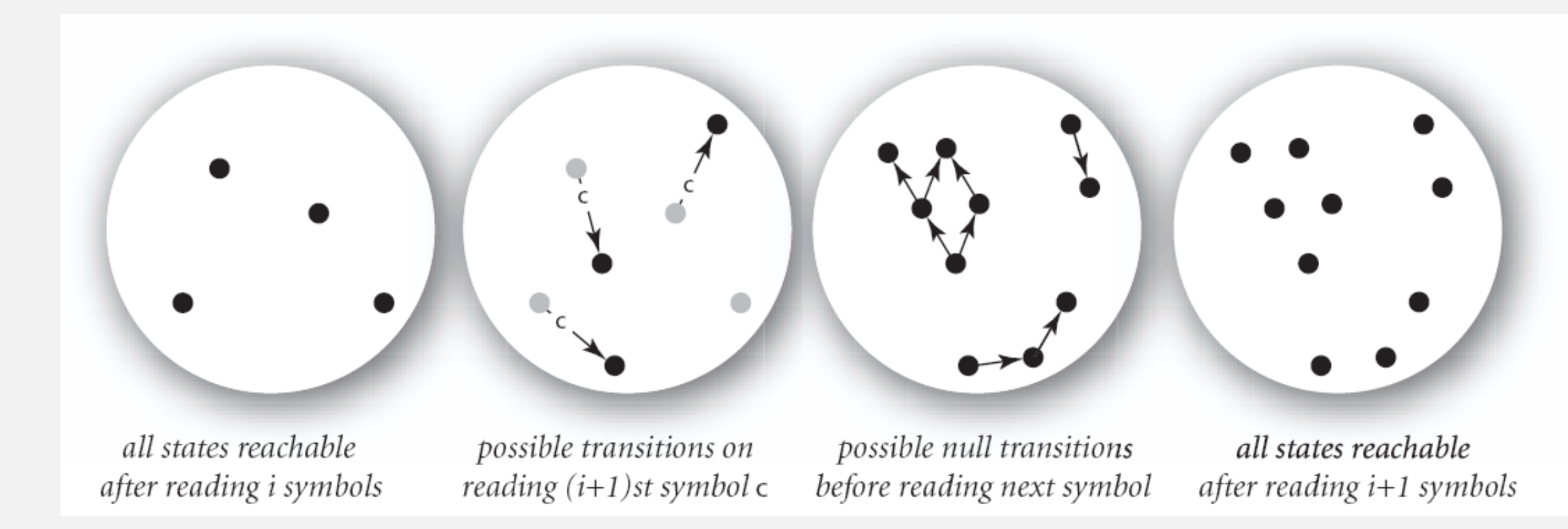

#### **one step in simulating an NFA**

#### Q. How to perform reachability?

#### NFA simulation demo

Goal. Check whether input matches pattern.

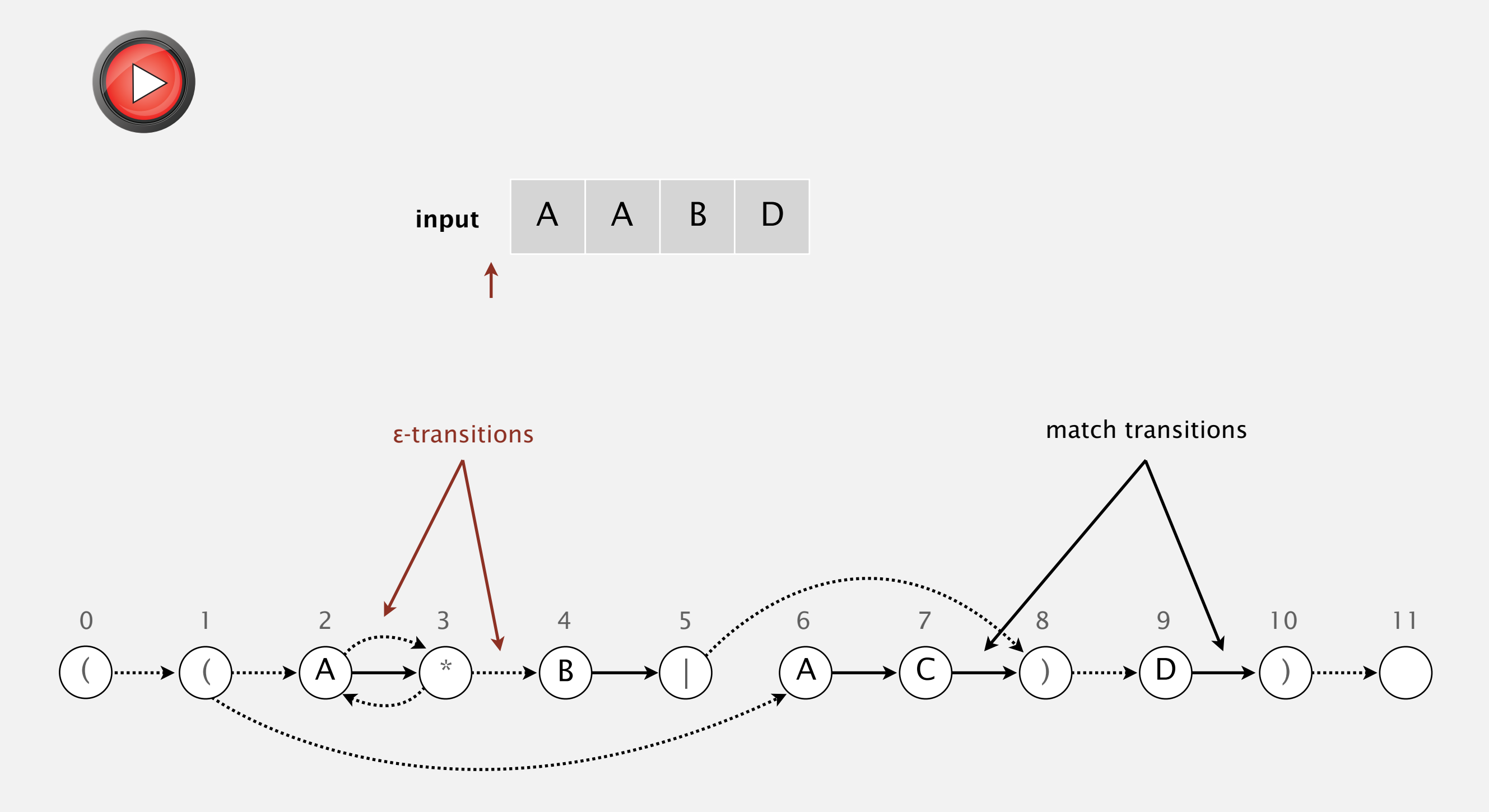

### Digraph reachability review

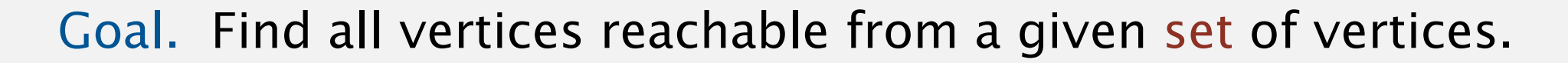

recall Section 4.2

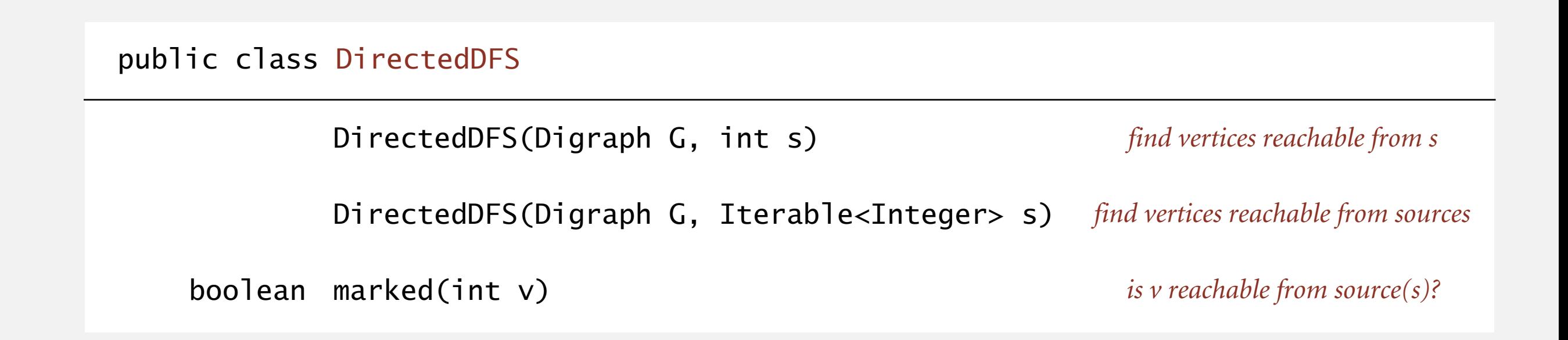

Solution. Run DFS from each source, without unmarking vertices. Performance. Runs in time proportional to *E* + *V*.

```
public class NFA 
\{private char[] re; // match transitions
   private Digraph G; \frac{1}{2} // epsilon transition digraph
   private int m; // number of states
    public NFA(String regexp) 
   \{m = \text{regexp.length}();
       re = regexp.toCharArray();
    } 
    public boolean recognizes(String txt) 
    { /* see next slide */ } 
    public Digraph buildEpsilonTransitionDigraph() 
   \{ /* stay tuned */ }
}
       G = buildEpsilonTransitionDigraph();
                                                    - stay tuned
```
#### NFA simulation: Java implementation

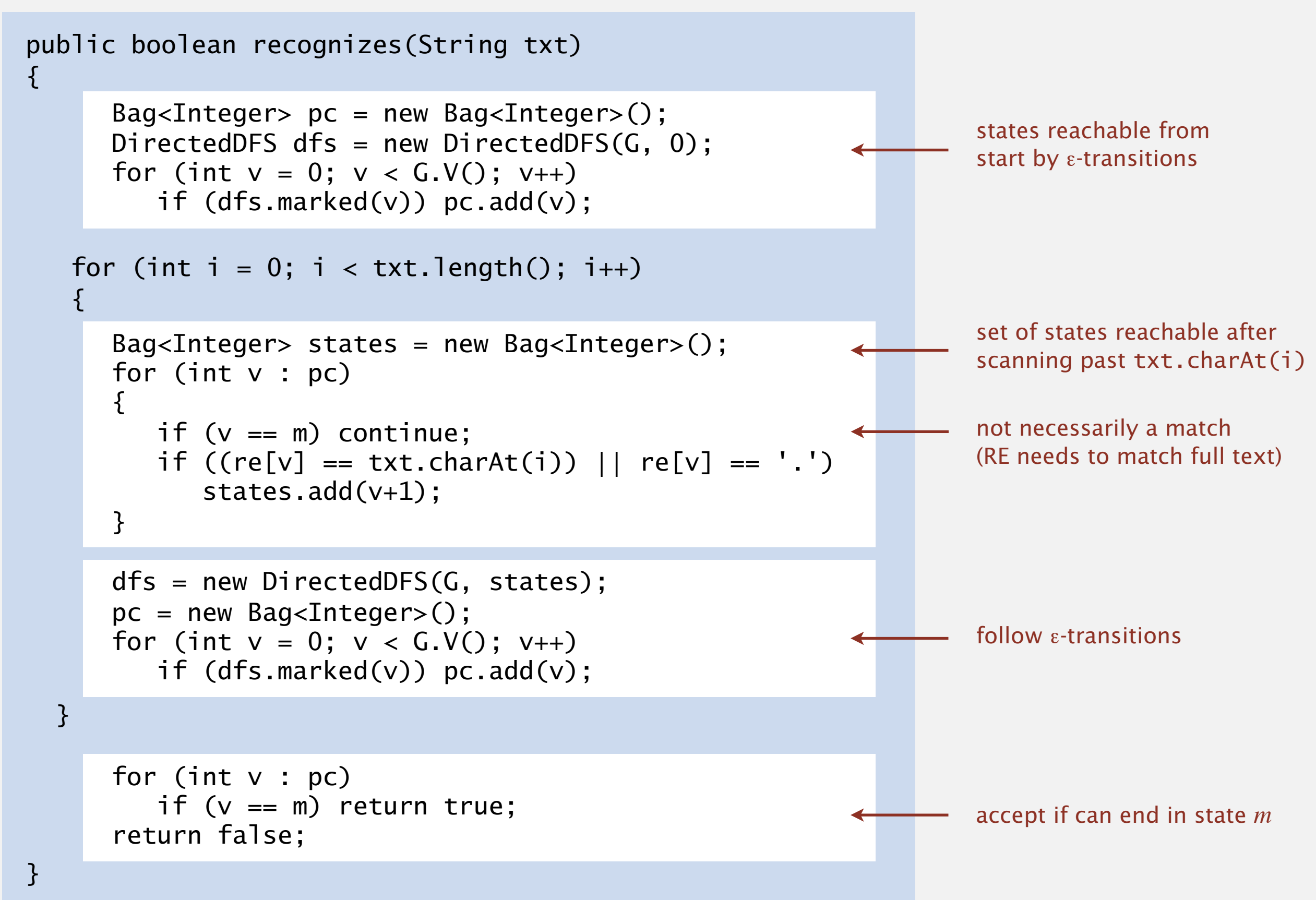

Proposition. Determining whether an *n*-character text is recognized by the NFA corresponding to an *m*-character pattern takes time proportional to *m n*  in the worst case.

Pf. For each of the *n* text characters, we iterate through a set of states of size no more than *m* and run DFS on the graph of ε-transitions. [The NFA construction we will consider ensures the number of edges  $\leq 3m$ .]

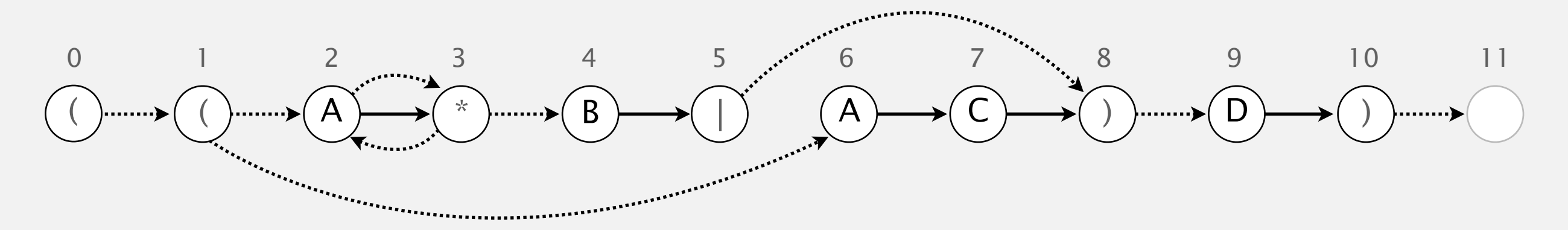

## 5.4 REGULAR EXPRESSIONS

# [Algorithms](http://algs4.cs.princeton.edu)

### **‣** *NFA construction*

**‣** *REs and NFAs* 

**‣** *NFA simulation* 

**‣** *applications*

**‣** *regular expressions* 

ROBERT SEDGEWICK | KEVIN WAYNE

**<https://algs4.cs.princeton.edu>**

States. Include a state for each symbol in the RE, plus an accept state.

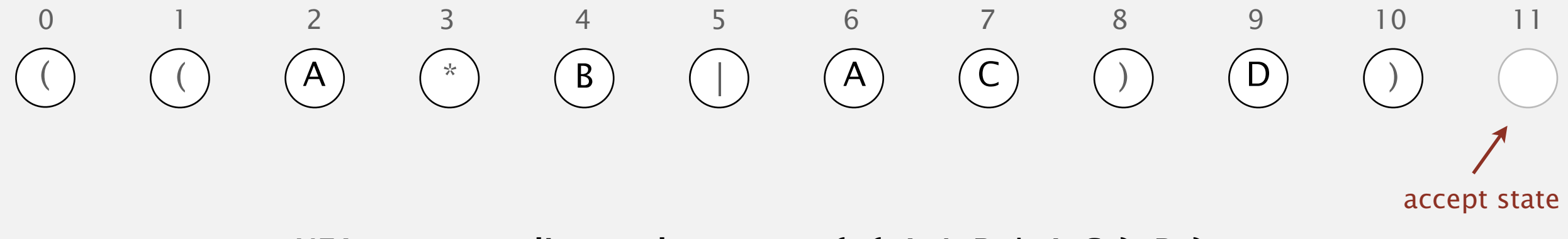

Concatenation. Add match-transition edge from state corresponding to characters in the alphabet to next state.

```
Alphabet. A B C D
Metacharacters. ( ) . * |
```
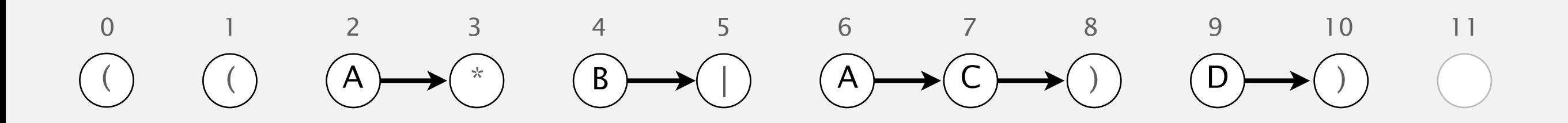

Parentheses. Add ε-transition edge from parentheses to next state.

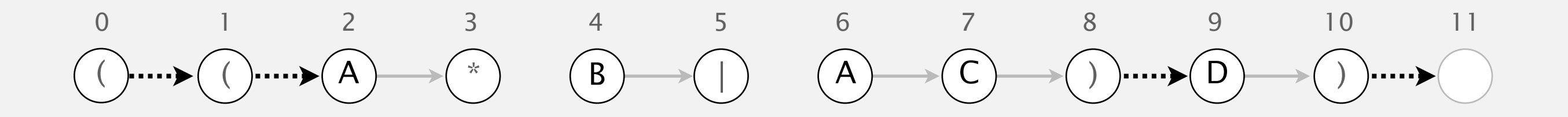

Closure. Add three ε-transition edges for each \* operator.

![](_page_36_Figure_2.jpeg)

![](_page_36_Figure_3.jpeg)

2-way or. Add two ε-transition edges for each | operator.

![](_page_37_Figure_2.jpeg)

![](_page_37_Figure_3.jpeg)

![](_page_37_Figure_4.jpeg)

States. Include a state for each symbol in the RE, plus an accept state. Concatenation. Add match-transition edge from state corresponding to characters in the alphabet to next state.

Parentheses. Add ε-transition edge from parentheses to next state.

Closure. Add three ε-transition edges for each \* operator.

2-way or. Add two ε-transition edges for each | operator.

![](_page_38_Figure_5.jpeg)

![](_page_39_Picture_1.jpeg)

one or more occurrence

#### **How would you modify the NFA below to match** ((ABC\*)+) **?**

- **A.** Remove  $\varepsilon$ -transition edge  $1 \rightarrow 7$ .
- **B.** Remove ε-transition edge 7→1.
- **C.** Remove  $\epsilon$ -transition edges  $1 \rightarrow 7$  and  $7 \rightarrow 1$ .
- **D.** None of the above.

![](_page_39_Figure_7.jpeg)

Goal. Write a program to build the ε-transition digraph.

Challenges. Remember left parentheses to implement closure and 2-way or; remember | symbols to implement 2-way or.

Solution. Maintain a stack.

- ・( symbol: push ( onto stack.
- | symbol: push | onto stack.
- ) symbol: pop corresponding ( and any intervening |; add ε-transition edges for closure/or.

![](_page_40_Figure_7.jpeg)

#### NFA construction demo

![](_page_41_Picture_1.jpeg)

**stack**

( ( A \* B | A C ) D )

#### NFA construction demo

![](_page_42_Figure_1.jpeg)

![](_page_42_Figure_2.jpeg)

#### NFA construction: Java implementation

![](_page_43_Figure_1.jpeg)

Proposition. Building the NFA corresponding to an *m*-character RE takes time and space proportional to *m*.

Pf. For each of the *m* characters in the RE, we add at most three ε-transitions and execute at most two stack operations.

![](_page_44_Figure_3.jpeg)

## 5.4 REGULAR EXPRESSIONS

**‣** *regular expressions* 

# [Algorithms](http://algs4.cs.princeton.edu)

**‣** *applications*

**‣** *REs and NFAs* 

**‣** *NFA simulation* 

**‣** *NFA construction* 

ROBERT SEDGEWICK | KEVIN WAYNE

**<https://algs4.cs.princeton.edu>**

### Industrial-strength grep implementation

#### To complete the implementation:

- ・Add multiway or.
- ・Handle metacharacters.
- ・Support character classes.
- ・Add capturing capabilities.
- ・Extend the closure operator.
- ・Error checking and recovery.
- ・Greedy vs. reluctant matching.

![](_page_46_Figure_9.jpeg)

#### Ex. Which substring(s) should be matched by the RE  $\langle$ blink>.\* $\langle$ blink>?

![](_page_46_Picture_82.jpeg)

#### Regular expressions in Java

Validity checking. Does the input match the regexp ?

Java string library. Use input.matches(regexp) for basic RE matching.

```
public class Validate 
\{ public static void main(String[] args) 
    { 
      String regexp = \arg[0];
      String input = args[1];
       StdOut.println(input.matches(regexp)); 
    } 
}
```
![](_page_47_Figure_4.jpeg)

### Harvesting information

Goal. Print all substrings of input that match a RE.

![](_page_48_Figure_2.jpeg)

### Harvesting information

RE pattern matching is implemented in Java's java.util.regexp.Pattern and java.util.regexp.Matcher classes.

![](_page_49_Figure_2.jpeg)

![](_page_50_Picture_1.jpeg)

#### **What is the worst-case running time of Java's matches() method?**

![](_page_50_Picture_66.jpeg)

#### matches

```
public boolean matches (String regex)
```
Tells whether or not this string matches the given regular expression.

An invocation of this method of the form str. matches (regex) yields exactly the same result as the expression

```
Pattern.matches(regex, str)
```
#### **Parameters:**

regex - the regular expression to which this string is to be matched

#### **Returns:**

true if, and only if, this string matches the given regular expression

#### **Context**

Abstract machines, languages, and nondeterminism.

- ・Basis of the theory of computation.
- ・Intensively studied since the 1930s.
- ・Basis of programming languages.

Compiler. A program that translates a program to machine code.

- KMP string  $\Rightarrow$  DFA.
- grep  $RE \Rightarrow NFA$ .
- javac Java language  $\Rightarrow$  Java byte code.

![](_page_51_Picture_111.jpeg)

#### Theoretician.

- ・RE is a compact description of a set of strings.
- ・NFA is an abstract machine equivalent in power to RE.
- ・DFAs, NFAs, and REs have limitations.

#### Programmer.

- Implement substring search via DFA simulation.
- Implement RE pattern matching via NFA simulation.

#### You.

- ・Core CS principles provide useful tools that you can exploit now.
- ・REs and NFAs provide introduction to theory of computing.

#### Example of essential paradigm in computer science.

- ・Build the right intermediate abstractions.
- ・Solve important practical problems.

![](_page_52_Picture_15.jpeg)

![](_page_52_Picture_16.jpeg)

![](_page_52_Picture_17.jpeg)